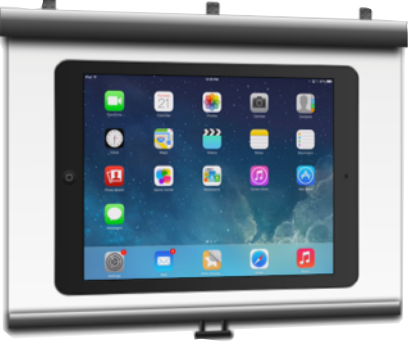

## 7 WAYS TO DISPLAY YOUR iPAD ON A PROJECTOR SCREEN

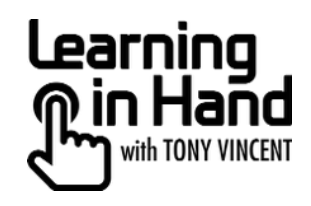

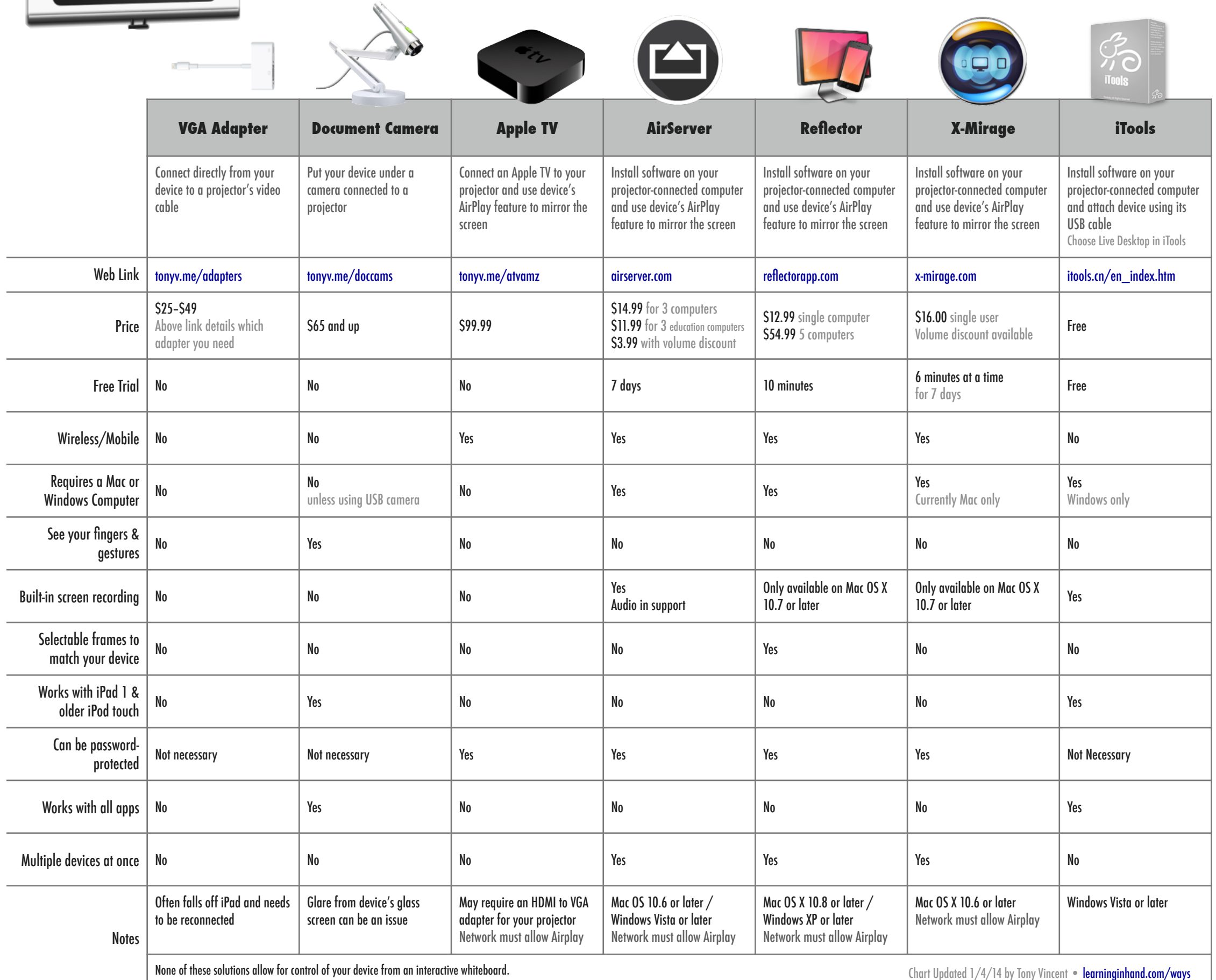